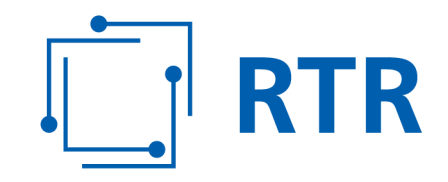

### **Zentrale Referenzdatenbank für Rufnummern – ZR-DB**

### **Einführung und Übersicht**

VERSION: 1.00

Rundfunk und Telekom Regulierungs-GmbH (RTR-GmbH)

Mariahilfer Straße 77-79 1060 WIEN, ÖSTERREICH T: +43 1 58058 - 0<br>
WWW.rtr.at F: +43 1 58058 - 9191

E: rtr@rtr.at

FN 208312t, HG Wien DVR-Nr.: 0956732 UID-Nr.: ATU43773001

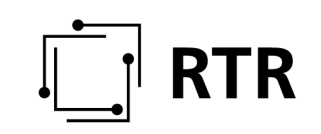

#### Versionshistorie

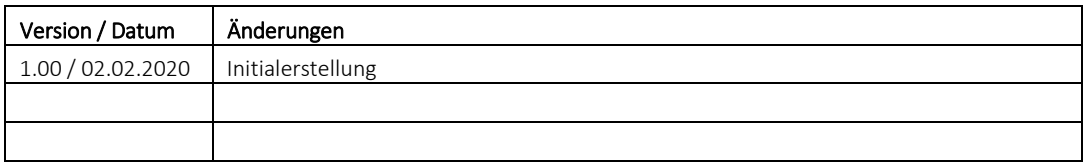

## $\begin{bmatrix} 1 \\ -1 \end{bmatrix}$  RTR

#### Inhaltsverzeichnis

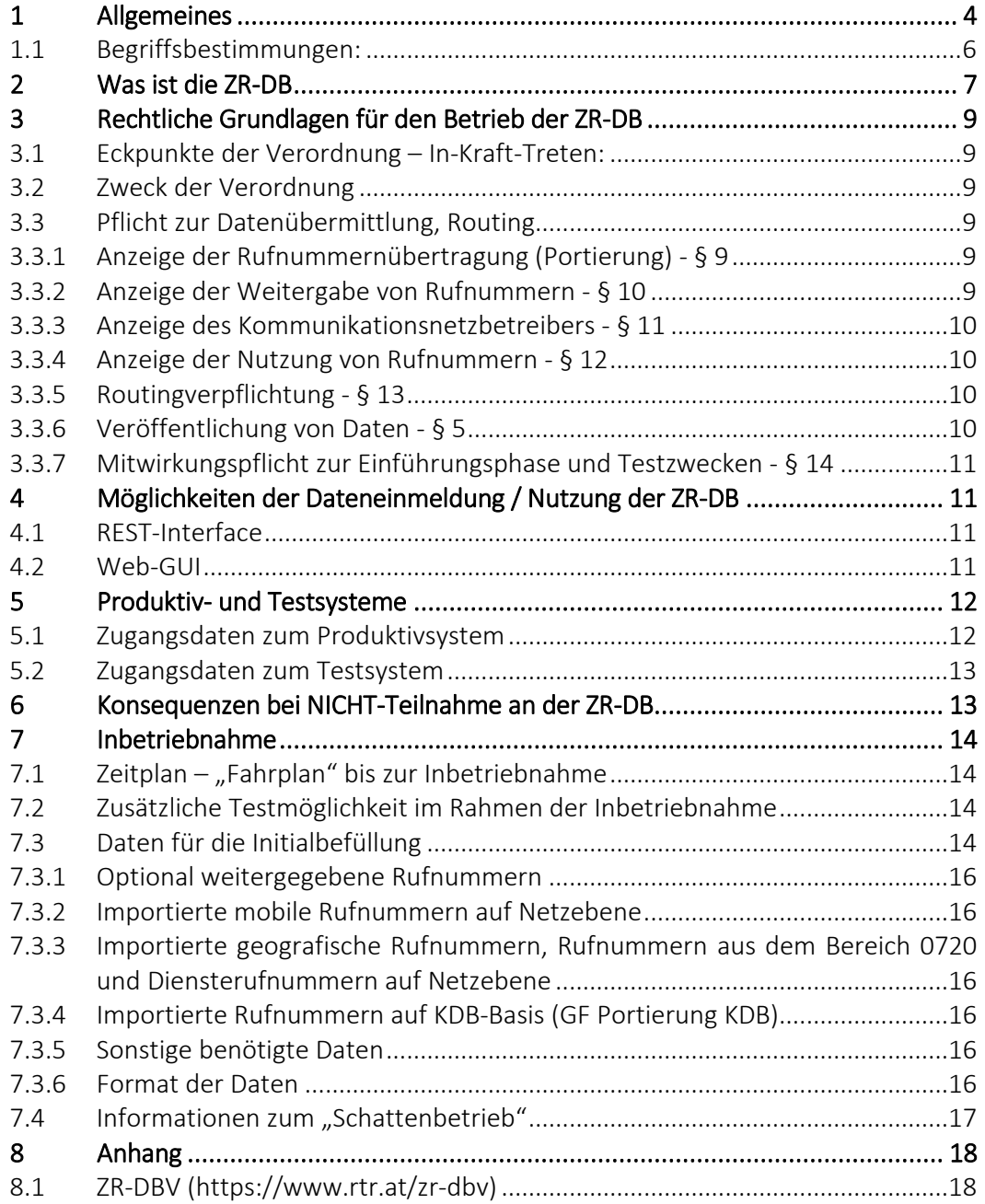

#### **1 Allgemeines**

Die Rundfunk und Telekom Regulierungs-GmbH (RTR) ist gemäß § 65 Abs 1 TKG 2003 zuständig für die effiziente Verwaltung des österreichischen Rufnummernplans, insbesondere die Zuteilung von Kommunikationsparametern und die Erfassung von deren Nutzung. Die RTR bedient sich hierzu eines Datenbanksystems, welches Zuteilungen von Kommunikationsparametern sowie Nutzungsanzeigen für genutzte und portierte Rufnummern erfasst.

Die am 1. Dezember 2020 in Kraft getretene RTR-Verordnung (ZR-DBV) gibt den Startschuss für die Umsetzung dieser modernen zentralen Datenbank für die Rufnummernverwaltung in Österreich. In Zukunft werden alle Daten, die in Zusammenhang mit der Zuteilung, Einrichtung, Nutzung und Portierung von allen österreichischen Rufnummern stehen, zeitnah über eine elektronische Plattform von den Betreibern eingemeldet, erfasst und der Öffentlichkeit zur Verfügung gestellt.

Da diese Verordnung eine MITWIRKUNGSPFLICHT für alle zu einer Rufnummer beteiligten Kommunikationsnetz- und Kommunikationsdienstebetreiber vorschreibt, möchten wir mit dem vorliegenden Dokument über diese Verordnung und über die zukünftige Zentrale Referenzdatenbank für Rufnummern (ZR-DB) informieren.

#### Dieses Dokument gibt im Zusammenhang mit der ZR-DB und der ZR-DBV einen Überblick über folgende Punkte:

- Was ist die ZR-DB
- Rechtliche Grundlagen, Eckpunkte der Verordnung
- Verpflichtung zur Teilnahme an der ZR-DB
- Wer hat welche Daten einzumelden
- Wie können Daten eingemeldet werden
- Welche (Test-)Systeme stehen zur Verfügung
- Konsequenzen bei Nicht-Teilnahme an der ZR-DB

#### Informationen zur Inbetriebnahme:

- Zeitplan bis zur Inbetriebnahme mit Initialphasen
- Ab wann hat wer welche Daten einzumelden
- Daten für die Initialphase
- Informationen zum "Schattenbetrieb"

Weiters stehen für weiterführende / detailliertere Informationen folgende Dokumente zur Verfügung:

- Beschreibung Geschäftsfälle
- Handbuch Web-GUI
- Konzept Initialbefüllung

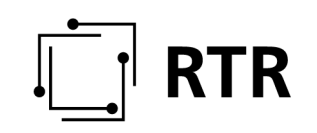

Dieses Dokument und weite Informationen stehen auch der Web-Site der RTR-GmbH unter https://www.rtr.at/zrdb zur Verfügung.

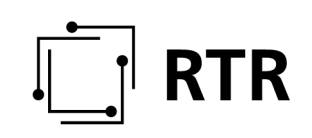

### **1.1 Begriffsbestimmungen:**

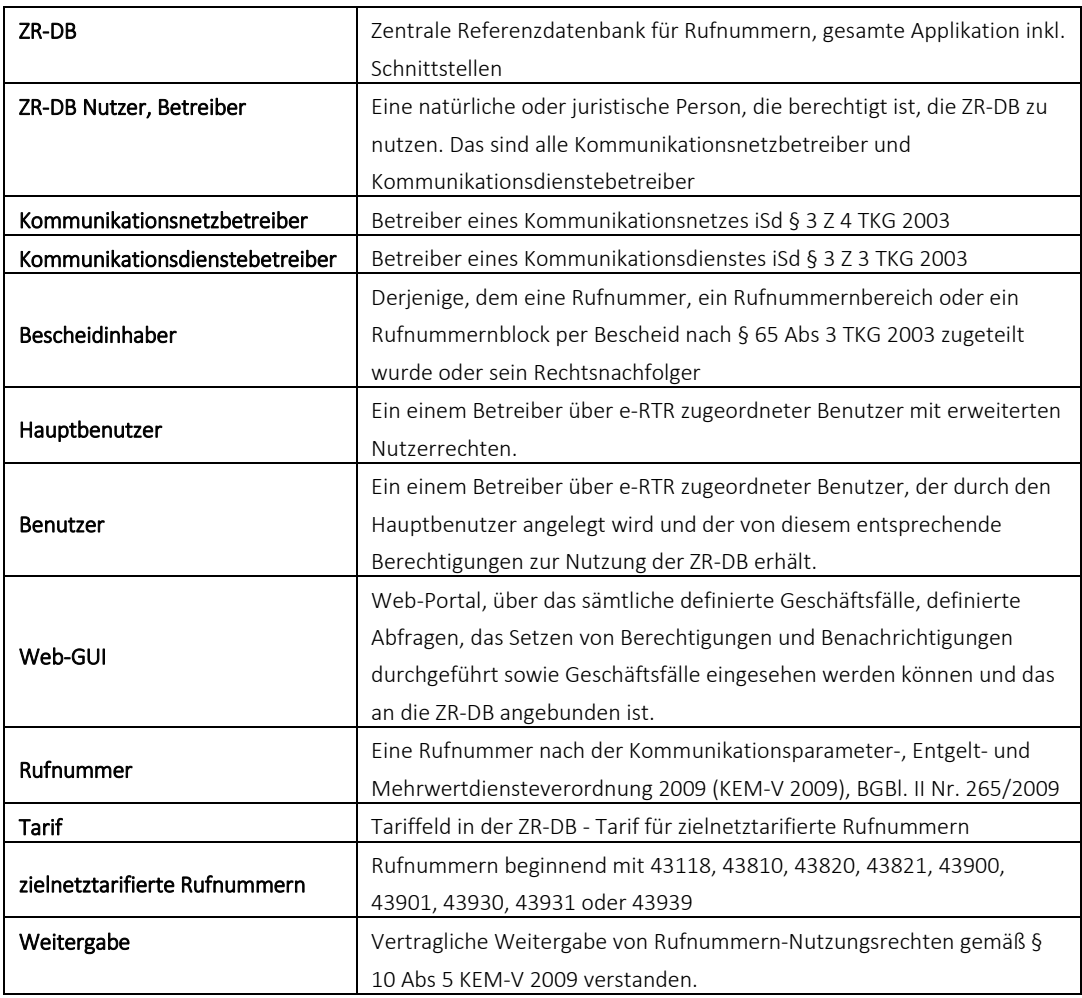

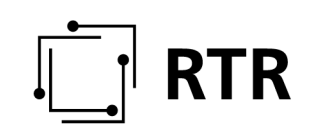

#### **2 Was ist die ZR-DB**

Die derzeit verwendeten Systeme weisen insbesondere im Zusammenhang mit der Verwaltung von portierten Rufnummern aus Sicht der RTR einige Schwachstellen auf. Neben den behördlichen Anforderungen einer eindeutigen und aktuellen Zuordnung von Rufnummer, Kommunikationsnetz- und Kommunikationsdienstebetreiber sollte auch dem Bedarf der Netzbetreiber Rechnung getragen werden und wurde daher bereits 2017 eine Arbeitsgruppe aus Experten von Betreiber- und Behördenseite geschaffen, die die Struktur für eine neue zentrale Referenzdatenbank ausgearbeitet hat.

Die neue Zentrale Datenbank für Rufnummern dient als Referenz für die Routingtabellen der Betreiber, wodurch auch eine rasche Berichtigung von Fehlern bzw "Direct Routing" ermöglicht wird. Weiters sollen auch insbesondere Daten im Zusammenhang mit der Nummernübertragung (Portierung) und der Weitergabe von Rufnummern auf eine moderne, elektronische Plattform transferiert werden und diese auch den Markteilnehmern und der Öffentlichkeit zur Verfügung gestellt werden. Die Datenbank dient auch der Unterstützung der Standort- und Stammdatenabfrage bei Notrufen und anderen gesetzlich vorgesehenen Auskunftspflichten.

Die zukünftigen Vorteile liegen ua in der Abwicklung über eine elektronische Schnittstelle, der Verwaltungsvereinfachung, Verbesserung der Transparenz, Vereinfachung bei der Einrichtung von Rufnummern (Routing), Unterstützung beim Übertragungs-/Portierprozess, Vereinfachung der Anrufzustellung, Unterstützung der Standort- und Stammdatenabfrage bei Notrufen und anderen gesetzlich vorgesehenen Auskunftspflichten. Zukünftig soll auch das gemäß § 24 Abs 3 TKG 2003 zu führende Verzeichnis der Rufnummern für Mehrwertdienste über die zentrale Datenbank abgewickelt werden.

In der Datenbank wird zu jeder Rufnummer

- der Inhaber eines Zuteilungsbescheides
- der zugehörige Kommunikationsdienstebetreiber
- der zugehörige Kommunikationsnetzbetreiber (inklusive etwaige zusätzliche Routinginformationen)
- der zugehörige Ankerkommunikationsnetzbetreiber sowie
- der zugehörige Ankerkommunikationsdienstebetreiber erfasst.

Darüber hinaus sind Informationen betreffend die mit der jeweiligen Rufnummer verbundenen Rechte, bei zielnetztarifierten Rufnummern der zur Anwendung gelangende Tarif in EUR inklusive USt und der Dienstleister, gegebenenfalls Hinweise auf gesperrte Rufnummern, sowie die zum jeweiligen Datenstand führenden Datenbanktransaktionen erfasst.

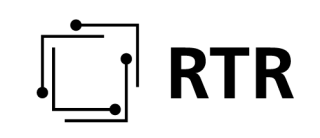

Die Datenbank selbst wird einerseits seitens der RTR-GmbH (Zuteilungen, Einzüge, Übertragungen von Rufnummern) über eine Anbindung an die ZR-DB befüllt, andererseits müssen seitens Kommunikationsnetz- und Kommunikationsdienstebetreiber – über zur Verfügung gestellte Schnittstellen (REST, WEB-Interface) – Daten via definierter "Geschäftsfälle" in die ZR-DB eingemeldet und gegebenenfalls über diese Schnittstellen weiterbearbeitet werden. Zusätzlich dazu stehen Abfrage- bzw Downloadmöglichkeiten betreffend die in der ZR-DB enthaltenen Daten zur Verfügung.

#### Logische ZR-DB Struktur der ZR-DB:

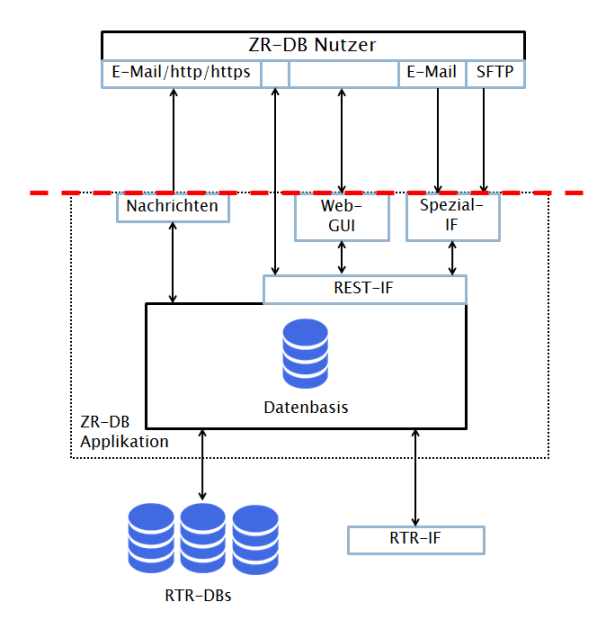

Details zur Beschreibung der Schnittstellen, Definition der implementierten Geschäftsfälle, Prozessbeschreibungen zu den einzelnen Geschäftsfällen werden hier nicht erläutert, diese können über das Dokument "Beschreibung Geschäftsfälle" in der jeweilig gültigen Version eingesehen werden.

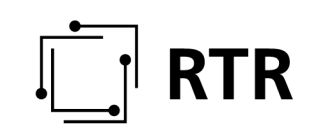

#### **3 Rechtliche Grundlagen für den Betrieb der ZR-DB**

Die rechtlichen Grundlagen für den Betrieb der ZR-DB sowie für das verpflichtende Einmelden von Daten sind in der ZR-DBV (siehe Anhang), auch abrufbar unter https://www.rtr.at/zr-dbv, einsehbar.

#### **3.1 Eckpunkte der Verordnung – In-Kraft-Treten:**

Die Verordnung trat mit 1. Dezember 2020 in Kraft.

Einzelne Punkte der Verordnung treten erst zu einem späteren Zeitpunkt in Kraft, die genauen Zeitpunkte des In-Kraft-Tretens sind bei den einzelnen Punkten im Abschnitt 3.3 Pflicht zur Datenübermittlung, Routing angeführt.

#### **3.2 Zweck der Verordnung**

Mit dieser Verordnung wird die Erfassung und Zurverfügungstellung von Daten in Zusammenhang mit der Zuteilung und Nutzung von Rufnummern in einer zentralen Datenbank gemäß § 65 Abs 9 TKG 2003 festgelegt. Zweck dieser Datenbank ist die Sicherstellung einer effizienten Verwaltung von Nummerierungsressourcen und die Darstellung der Nutzungsverhältnisse an Rufnummern. Damit wird die Verbesserung und Vereinfachung des Routings sowie die Beauskunftung von Stamm- und Standortdaten im Sinne des § 98 TKG 2003 unterstützt. Zu diesem Zweck hat die RTR-GmbH eine zentrale Datenbank gemäß § 65 Abs 9 TKG 2003 einzurichten und zu betreiben.

#### **3.3 Pflicht zur Datenübermittlung, Routing**

#### **3.3.1 Anzeige der Rufnummernübertragung (Portierung) - § 9**

Jede Rufnummernübertragung nach § 23 TKG 2003 ist nach § 65 Abs 5 TKG 2003 ist vom aufnehmenden Kommunikationsdienstebetreiber unmittelbar nach Durchführung der Rufnummernübertragung in die ZR\_DB einzutragen. Dies gilt auch für jede Rückübertragung nach § 23 Abs 1a TKG 2003, welche vom abgebenden Kommunikationsdienstebetreiber unmittelbar nach Durchführung eingetragen werden muss.

#### Diese Verpflichtung tritt mit 15. September 2021 in Kraft.

#### **3.3.2 Anzeige der Weitergabe von Rufnummern - § 10**

Jede Weitergabe von Rufnummern, Rufnummernbereichen oder Rufnummernblöcken an andere Kommunikationsdienstebetreiber nach § 10 Abs 5 KEM-V 2009 ist vom Bescheidinhaber einzutragen.

#### Diese Verpflichtung tritt mit 15. September 2021 in Kraft.

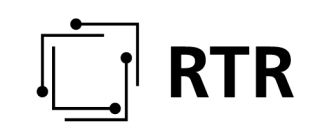

#### **3.3.3 Anzeige des Kommunikationsnetzbetreibers - § 11**

Für jede Rufnummer ist der zugehörige Kommunikationsnetzbetreiber einzutragen. Dies kann auf 2 Arten erfolgen:

Der jeweilige Kommunikationsdienstebetreiber trägt zu einer Rufnummer den zugehörigen Kommunikationsnetzbetreiber ein und sorgt dafür, dass dieser Eintrag vom zugehörigen Kommunikationsnetzbetreiber bestätigt wird.

Der Kommunikationsnetzbetreiber trägt sich zu einer Rufnummer selbst als Kommunikationsnetzbetreiber ein und sorgt dafür, dass dieser Eintrag vom für diese Rufnummer zuständigen Kommunikationsdienstebetreiber bestätigt wird.

#### Diese Verpflichtung tritt mit 15. September 2021 in Kraft.

#### **3.3.4 Anzeige der Nutzung von Rufnummern - § 12**

Kommunikationsdienstebetreiber sind verpflichtet, mit Stichtag 31.3. jeden Jahres den Nutzungsstatus jeder Rufnummer, für die sie als Kommunikationsdienstebetreiber erfasst sind, einzutragen oder den Nutzungsstatus laufend aktuell zu halten.

Weiters sind Kommunikationsdienstebetreiber verpflichtet, in den Rufnummernbereichen gemäß §§ 80 und 86 KEM-V 2009 (Diensterufnummern aus den Bereichen 8xx, 9xx) für jene Rufnummern, für die sie als Kommunikationsdienstebetreiber erfasst sind, Name und Anschrift des Dienstleisters tagesaktuell zu halten. Dies entspricht den derzeitig wöchentlich zu übermittelnden Nutzungsanzeigen im Bereich der Diensterufnummern, für die die RTR-GmbH gemäß §24 Abs 3 TKG 2003 ein Mehrwertdiensteverzeichnis zu führen hat.

#### Diese Verpflichtung tritt mit 1. Februar 2022 in Kraft.

#### **3.3.5 Routingverpflichtung - § 13**

Kommunikationsnetzbetreiber sind verpflichtet, Kommunikationsverbindungen direkt oder indirekt zum in der zentralen Datenbank eingetragenen Kommunikationsnetzbetreiber oder Routingziel aufzubauen, sofern die Einrichtung des Routings gemäß den Zusammenschaltungsverträgen oder -bescheiden erfolgt ist. Ausgenommen davon sind vom in der zentralen Datenbank eingetragenen Kommunikationsnetzbetreiber ausgehende bilaterale Vereinbarungen.

#### Diese Verpflichtung tritt mit 1. Juli 2022 in Kraft.

#### **3.3.6 Veröffentlichung von Daten - § 5**

Folgende Daten werden durch die RTR-GmbH zu einer in der ZR-DB eingetragenen Rufnummer veröffentlicht:

• zugeordneter Kommunikationsnetzbetreiber

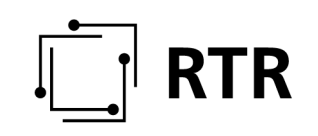

- zugeordneten Kommunikationsdienstebetreibers mittels Einzelabfragen sowie
- der zur Anwendung gelangende Tarif und des Dienstleisters bei zielnetztarifierten Rufnummern durch Einzelabfragen

#### **3.3.7 Mitwirkungspflicht zur Einführungsphase und Testzwecken - § 14**

Zu Testzwecken und zur Durchführung der Initialbefüllung der ZR-DB kann die RTR-GmbH von den zukünftigen Datenbanknutzern die Übermittlung von Daten im von der RTR-GmbH festgelegten Format per Bescheid einfordern.

Diese Verpflichtung trat bereits mit 1. Dezember 2020 in Kraft.

#### **4 Möglichkeiten der Dateneinmeldung / Nutzung der ZR-DB**

Die Einmeldung der Daten bzw. Abwicklung der Geschäftsfälle kann auf 2 verschiedene Arten bzw über 2 verschiedene Schnittstellen erfolgen:

- REST-Interface: REST-Schnittstelle für ZR-DB Nutzer, die ihre Systeme direkt an die ZR-DB anbinden möchten, um den Einmeldungsprozess automatisiert durchführen zu können.
- Web-GUI: Webinterface, welches die Bedienung sämtlicher für einen Betreiber notwendiger Funktionen über einen Browser ermöglicht (= Frontend des REST-Interfaces).

#### **4.1 REST-Interface**

Für alle Betreiber, die sich direkt an die ZR-DB anbinden möchten, um zB ihre Systeme der Dateneinmeldung bzw Geschäftsfallabwicklung zu automatisieren, steht eine REST-Schnittstelle für diese Anbindung bereit.

Für das Anbinden an die ZR-DB mittels REST und für den notwendigen Test der Schnittstelle steht den Betreibern auch eine eigene Testumgebung zur Verfügung.

Kontakt für Betreiber bei Interesse an einer direkten Anbindung an die ZR-DB mittels REST-Schnittstelle: numbering@rtr.at

#### **4.2 Web-GUI**

ZR-DB\_Einführung\_und\_Übersicht\_V1.docx und Übersicht V1.00 Seite 11 von 24 Für alle Betreiber, die sich nicht direkt über REST an die ZR-DB anbinden möchten, steht ein vollwertiger Ersatz in Form einer durch die RTR-GmbH zur Verfügung gestellten Weboberfläche (Web-GUI) zur Verfügung, die sämtliche Funktionalitäten, die auch über die REST-Schnittstelle gegeben sind, abbildet (=Frontend der REST-

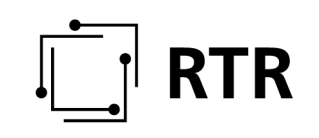

Schnittstelle). Dieses Web-Interface bietet die Möglichkeit, über Formulare Daten einzumelden (Geschäftsfälle zu initiieren), Berechtigungen und Benachrichtigungen zu verwalten, Ihre eingebrachten Einmeldungen über eine eigene Ansicht (Geschäftsfallansicht) einzusehen ("Geschäftsfälle" einzusehen, zu bearbeiten, zu bestätigen) sowie Datenabfragen / Downloads vorzunehmen.

Eine detaillierte Beschreibung der Funktionalitäten dieses Interfaces (Einstieg, Verwalten von Berechtigungen und Benachrichtigungen, Einmelden von Daten, Übersicht über Einmeldungen, Möglichkeiten von Abfragen / Downloads) ist im "Handbuch Web-GUI" zu finden.

#### **5 Produktiv- und Testsysteme**

Neben dem Produktivsystem der ZR-DB steht auch ein Testsystem zur Verfügung. Beide Systeme arbeiten unabhängig voneinander und können sowohl mit dem REST-Interface als auch mittels WEB-GUI genutzt werden.

Das Testsystem dient einerseits

• Betreibern, die sich an das REST-Interface anbinden möchten

und andererseits

• Um den Stakeholdern eine neue Version der ZR-DB präsentieren zu können.

In das Produktivsystem kann jeder Benutzer eines über e-RTR registrierten Betreibers einloggen (siehe auch Punkt 15.1 Zugangsdaten zum Produktivsystem).

In das Testsystem können zusätzlich zu jeden Benutzer eines über e-RTR registrierten Betreibers auch Test-Benutzer einloggen (5.2 Zugangsdaten zum Testsystem).

Diese Testumgebung dient Betreibern, die bereits an der Implementierung der Anbindung an die REST-Schnittstelle zur ZR-DB arbeiten bzw zukünftig neu hinzukommenden Betreibern mit gleichem Ziel als Testumgebung betreffend ihre Implementierung hin zur ZR-DB. Nähere Informationen zum Zugang dazu siehe Punkt 4.1 REST-Interface.

Die Zugangspunkte zum Produktiv- und Testsystem werden noch bekannt gegeben.

#### **5.1 Zugangsdaten zum Produktivsystem**

Zugang zu diesem System haben alle über e-RTR registrierten Betreiber, die entweder

• den Betrieb eines öffentlichen Kommunikationsnetzes (=Kommunikationsnetzbetreiber) oder

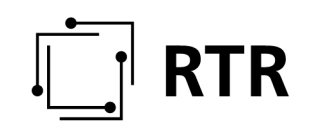

• das Anbieten eines öffentlichen Kommunikationsdienstes (= Kommunikationsdienstebetreiber)

gemäß §15 TKG 2003 bei der RTR-GmbH angezeigt haben.

Interessierten, die aktuell weder Kommunikationsnetz- noch Kommunikationsdienstebetreiber sind, in Zukunft aber den Betrieb eines öffentlichen Kommunikationsnetzes oder das Anbieten öffentlicher Kommunikationsdienste planen, stehen unter folgendem Link weitere Informationen betreffend die Anzeige derselben (= Registrierung) zur Verfügung: https://www.rtr.at/TKP/was\_wir\_tun/telekommunikation/betreiberservice/allgemei ngenehmigung/Allgemeingenehmigung.de.html

Alle bereits registrierten Betreiber haben über folgende Wege/Rollen Zugang zu diesem System:

Hauptbenutzer: angelegte Hauptbenutzer eines Betreibers haben mittels ihrer e-RTR-Zugangsdaten (Benutzerkennung, Passwort) direkt Zugriff auf das ZR-DB-Interface.

Benutzer: Jeder Hauptbenutzer kann über eRTR weitere Benutzer anlegen und diesen über eRTR die Berechtigung für den Zugang zur ZR-DB einräumen. Mittels der dem jeweiligen Benutzer zugeordneten Login-Daten (Benutzerkennwort, Passwort) ist der Zugriff durch diesen Benutzer auf das ZR-DB-Interface möglich.

Die Registrierung via eRTR bzw das Anlegen von Benutzern werden an dieser Stelle nicht mehr detailliert angeführt, da in den meisten Fällen vorausgesetzt wird, dass diese Modalitäten jedem Betreiber bekannt sind bzw eine Registrierung bereits überwiegend erfolgt ist.

Informationen über das Web-GUI (Anmeldung, Verwaltung von Berechtigungen der angelegten Benutzer, etc) sind im "Handbuch Web-GUI" zu finden.

#### **5.2 Zugangsdaten zum Testsystem**

Die Zugangsdaten für das Testsystem (Test-Benutzer) werden auf Anfrage temporär zugewiesen. Kontakt für Betreiber bei diesbezüglichen Anfragen: numbering@rtr.at

#### **6 Konsequenzen bei NICHT-Teilnahme an der ZR-DB**

Abgesehen davon, dass ein Verstoß gegen eine Verordnung ein entsprechendes Aufsichtsverfahren zur Folge hat, möchten wir EINDRINGLICH darauf hinweisen, dass die NICHT-Einmeldung von Daten und die NICHT-Teilnahme an der ZR-DB möglicherweise aufgrund der in der ZR-DBV vorhandenen Routingverpflichtung die NICHT-Erreichbarkeit Ihrer Teilnehmer nach sich zieht!

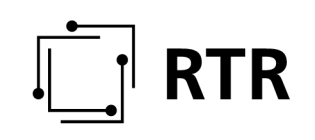

Zu Testzwecken und zur Durchführung der Initialbefüllung kann die RTR-GmbH von den zukünftigen Datenbanknutzern die Übermittlung von Daten einfordern. Diese Datenanforderung einschließlich des zu verwendenden Formats und des konkreten Zeitpunktes der Datenlieferung kann die RTR-GmbH auch per Bescheid einfordern.

### **7 Inbetriebnahme**

#### 7.1 **Zeitplan – "Fahrplan" bis zur Inbetriebnahme**

Bis zur endgültigen Inbetriebnahme der ZR-DB am 15.09.2021 sind in der Testphase folgende "Meilensteine" festgelegt/geplant, an denen im Eigeninteresse – besonders in Hinblick auf die zukünftige Datenqualität – jeder involvierte Betreiber teilnehmen sollte:

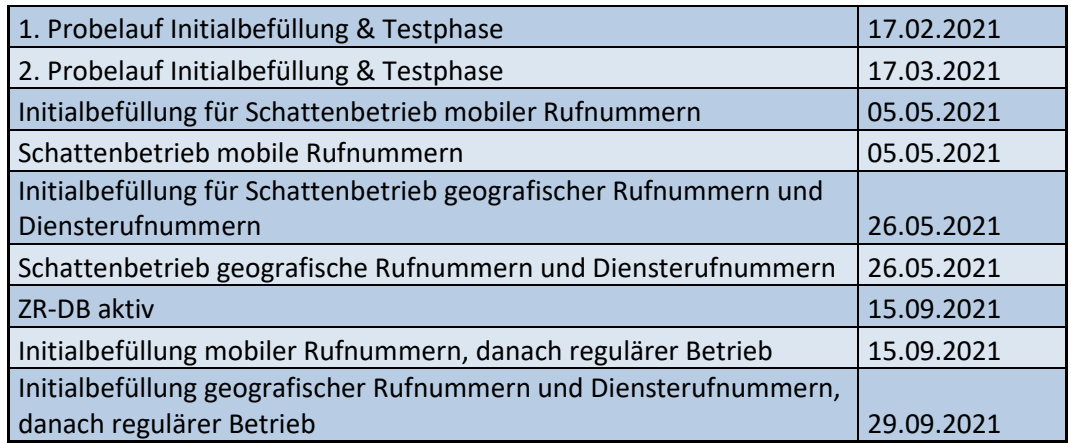

#### **7.2 Zusätzliche Testmöglichkeit im Rahmen der Inbetriebnahme**

Das Produktivsystem steht bis Mitte August ebenfalls für Tests zur Verfügung.

Über diese Testumgebung ist es ALLEN dafür registrierten und berechtigen Betreibern bis ca Ende August 2021 möglich, an sämtlichen Tests, insbesondere auch bei Tests die Initialbefüllung die ZR-DB betreffend, sowie an einem "Schattenbetrieb" (=Simulation des Echtbetriebes mittels über eine initiale Befüllung vorhandener Echtdaten) teilzunehmen. Nach Ende des Testbetriebes wird diese Umgebung in die "Produktivumgebung" der zukünftigen ZR-DB übergeführt.

#### **7.3 Daten für die Initialbefüllung**

Um die Datenbank "zum Leben zu erwecken", müssen initial zu jeder Rufnummer Zuteilungsdaten (Informationen zum Bescheidinhaber), Netzinformationen (Einrichtungsdaten, Informationen zum zuständigen Kommunikationsnetzbetreiber), Portierinformationen sowie Informationen zu weitergegebenen Rufnummern und

## **RTR**

zum verantwortlichen Kommunikationsdienstebetreiber zu einer Rufnummer in die ZR-DB eingepflegt werden.

Dies erfolgt mittels einer sogenannten "Initialbefüllung". Zum Zweck der Fehlerminimierung und betreiberübergreifenden Fehlerbehebung sowie als Test für den endgültigen Start der ZR-DB findet diese Initialbefüllung mehrere Male statt. Diesbezüglich ist auf das Dokument "KonzeptInitialbefüllung" zu verweisen.

Folgende Daten werden seitens involvierter Kommunikationsnetz- und Dienstebetreiber zu einer Rufnummer benötigt bzw sind durch diese zwecks der vorgesehenen Initialbefüllungen zu übermitteln:

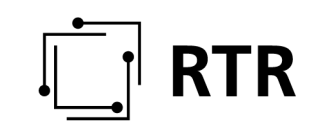

#### **7.3.1 Optional weitergegebene Rufnummern**

Jeder Kommunikationsdienstebetreiber, der geografische Rufnummern, mobile Rufnummern oder Rufnummern aus dem Bereich (0)720 als Zuteilungsinhaber an einen anderen Kommunikationsdienstebetreiber im Sinne des §10 Abs 5 KEM-V 2009 weitergegeben hat, hat eine Liste mit einem Gesamtstand sämtlicher aufrechter weitergegebener Rufnummern auf Einzelrufnummernbasis inklusive Angabe des zugeordneten Kommunikationsdienstebetreibers, dem diese Rufnummer weitergegeben wurde, zu übermitteln.

#### **7.3.2 Importierte mobile Rufnummern auf Netzebene**

Jeder mobile Kommunikationsnetzbetreiber, der mobile Rufnummern in sein Netz importiert hat, hat ein File mit einem Gesamtstand sämtlicher aufrechter importierter Rufnummern auf Einzelrufnummernbasis inklusive Angabe des zugeordneten Kommunikationsdienstebetreibers, zu dem diese Rufnummer aufrecht portiert ist, zu übermitteln.

#### **7.3.3 Importierte geografische Rufnummern, Rufnummern aus dem Bereich 0720 und Diensterufnummern auf Netzebene**

Jeder Kommunikationsnetzbetreiber, der geografische Rufnummern, Rufnummern aus dem Bereich (0)720 oder Diensterufnummern im Bereich 8xx, 9xx in sein Netz importiert hat, hat eine Liste mit einem Gesamtstand sämtlicher aufrechter importierter Rufnummern auf Einzelrufnummernbasis (ähnlich zu den derzeit existierenden "Montagsfiles") inklusive Angabe des zugeordneten Kommunikationsdienstebetreibers, zu dem diese Rufnummer aufrecht portiert ist, zu übermitteln

#### **7.3.4 Importierte Rufnummern auf KDB-Basis (GF Portierung KDB)**

Jeder Kommunikationsdienstebetreiber, der auf KDB-Ebene geografische Rufnummern, mobile Rufnummern, Rufnummern aus dem Bereich (0)720 oder Diensterufnummern als Kommunikationsdienstebetreiber zu sich importiert hat, hat eine Gesamtliste mit sämtlichen aufrechten importierten Rufnummern auf Einzelrufnummernbasis inklusive Angabe des zugeordneten Kommunikationsdienstebetreibers zu übermitteln.

#### **7.3.5 Sonstige benötigte Daten**

#### Zuteilungsdaten, Einrichtungsdaten, Daten zu exklusiv erfolgten Weitergaben von Rufnummern werden durch die RTR-GmbH selbst eingepflegt.

#### **7.3.6 Format der Daten**

Details zum Format, Dateinamen der zu übermittelnden Files etc, sind im Dokument "KonzeptInitialbefüllung" zu finden.

Stichtage (Tag der Gültigkeit der zu übermittelnden Daten) werden von der RTR-GmbH gesondert bekanntgegeben.

# **RTR**

#### **7.4 Informationen zum "Schattenbetrieb"**

Vor endgültiger Inbetriebnahme der ZR-DB mit 15.09.2021 findet ein regulärer "Schattenbetrieb" der Datenbank statt. Mittels dieses "Schattenbetriebes" wird für sämtliche Rufnummern und sämtliche in der ZR-DB abgebildeten Geschäftsfälle/Prozesse der ECHT-Betrieb mittels realer Daten (Echtdaten) geprobt.

Dieser Schattenbetrieb erfolgt rufnummernabhängig stufenweise und zeitversetzt:

- a) 05.05.2021: Schattenbetrieb mit mobilen Rufnummern
- b) 26.05.2021: Schattenbetrieb mit geografischen Rufnummern und Diensterufnummern.

Es wird an dieser Stelle darauf hingewiesen, dass SPÄTESTENS ab Beginn des Schattenbetriebes JEDER involvierte Betreiber in der LAGE sein muss, entsprechend valide Daten im vorgegebenen Format für eine initiale Befüllung zur Verfügung zu stellen!

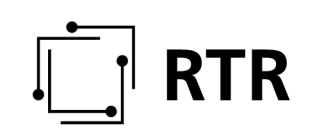

#### **8 Anhang**

#### **8.1 ZR-DBV (https://www.rtr.at/zr-dbv)**

535. Verordnung der Rundfunk und Telekom Regulierungs-GmbH (RTR-GmbH) betreffend die Erfassung und Zurverfügungstellung von Daten im Zusammenhang mit der Zuteilung und Nutzung von Rufnummern in einer zentralen Datenbank (Zentrale Rufnummern-Datenbank Verordnung – ZR-DBV)

Auf Grund des § 65 Abs. 9 des Bundesgesetzes, mit dem ein Telekommunikationsgesetz erlassen wird (Telekommunikationsgesetz 2003 – TKG 2003), BGBl. I Nr. 70/2003 idF BGBl. I Nr. 90/2020, wird verordnet:

#### 1. Abschnitt

#### Allgemeines

#### Zweck

§ 1. (1) Mit dieser Verordnung wird die Erfassung und Zurverfügungstellung von Daten in Zusammenhang mit der Zuteilung und Nutzung von Rufnummern in einer zentralen Datenbank gemäß § 65 Abs. 9 TKG 2003 festgelegt.

(2) Zweck dieser Datenbank ist die Sicherstellung einer effizienten Verwaltung von Nummerierungsressourcen und die Darstellung der Nutzungsverhältnisse an Rufnummern. Damit wird die Verbesserung und Vereinfachung des Routings sowie die Beauskunftung von Stamm- und Standortdaten im Sinne des § 98 TKG 2003 unterstützt.

#### Begriffsbestimmungen

§ 2. Im Sinne dieser Verordnung bedeutet

1. "Rufnummer": Eine Rufnummer nach der Kommunikationsparameter-, Entgelt- und Mehrwertdiensteverordnung 2009 (KEM-V 2009), BGBl. II Nr. 265/2009;

2. "Kommunikationsnetzbetreiber": Betreiber eines Kommunikationsnetzes iSd. § 3 Z 4 TKG 2003;

3. "Kommunikationsdienstebetreiber": Betreiber eines Kommunikationsdienstes iSd. § 3 Z 3 TKG 2003;

4. "aufnehmender Kommunikationsnetzbetreiber": Jener Kommunikationsnetzbetreiber, der im Falle der Rufnummernübertragung nach dieser als Kommunikationsnetzbetreiber fungiert;

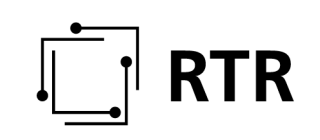

5. "abgebender Kommunikationsnetzbetreiber": Jener Kommunikationsnetzbetreiber, der im Falle der Rufnummernübertragung vor dieser als Kommunikationsnetzbetreiber fungiert hat;

6. "aufnehmender Kommunikationsdienstebetreiber": Jener Kommunikationsdienstebetreiber, der im Falle der Rufnummernübertragung nach dieser als Kommunikationsdienstebetreiber fungiert;

7. "abgebender Kommunikationsdienstebetreiber": Jener Kommunikationsdienstebetreiber, der im Falle der Rufnummernübertragung vor dieser als Kommunikationsdienstebetreiber fungiert hat;

8. "Bescheidinhaber": Derjenige, dem eine Rufnummer, ein Rufnummernbereich oder ein Rufnummernblock per Bescheid nach § 65 Abs. 3 TKG 2003 zugeteilt wurde oder sein Rechtsnachfolger;

9. "Datenbanknutzer": Ein Kommunikationsnetz- oder -dienstebetreiber, der Rufnummern der KEM-V 2009 für die Adressierung von Kommunikationsdiensten nutzt oder beabsichtigt zu nutzen und daher Anzeigeverpflichtungen betreffend Rufnummern über die zentrale Datenbank abwickelt sowie ein Kommunikationsnetzbetreiber, der österreichische Rufnummern routet;

10. "Datenbanktransaktion": Jede Änderung eines Datensatzes aufgrund von Eintragungen durch Datenbanknutzer oder der RTR-GmbH;

11. "Datenbankstand": Eine aktuelle Darstellung der in der Datenbank erfassten Nutzungsverhältnisse je Rufnummer;

12. "Ankerkommunikationsnetzbetreiber": Jener Kommunikationsnetzbetreiber, der bei Nutzung der Rufweiterleitungsmethode bei der Zustellung von portierten Rufnummern die Zustellung an den aufnehmenden Kommunikationsnetzbetreiber durchführt;

13. "Ankerkommunikationsdienstebetreiber": Jener Kommunikationsdienstebetreiber, der im Falle einer Rückübertragung nach § 23 Abs. 1a TKG 2003 als aufnehmender Kommunikationsdienstebetreiber agiert;

14. "Einzelabfragen": Abfragen, bei denen auf Ebene der Schnittstelle eine technische Einschränkung der Abfragemöglichkeit auf den Datenbankstand zu einer einzelnen Rufnummer erfolgt;

15. "Zusätzliche Routinginformation": Information zu einer Rufnummer, die vom in der zentralen Datenbank zu dieser Rufnummer als Kommunikationsnetzbetreiber erfassten Betreiber eingetragen wird und die das Routingziel dieser Rufnummer genauer definiert,

16. "Dienstleister": ein Dienstleister gemäß § 3 Z 8 KEM-V 2009.

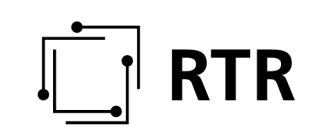

#### 2. Abschnitt

#### Einrichtung einer zentralen Datenbank

#### Zentrale Datenbank

§ 3. (1) Die RTR-GmbH hat eine zentrale Datenbank gemäß § 65 Abs. 9 TKG 2003 einzurichten und zu betreiben.

(2) In der Datenbank ist für jede Rufnummer

1. der Inhaber eines Zuteilungsbescheides,

2. der Kommunikationsdienstebetreiber,

3. der Kommunikationsnetzbetreiber inklusive etwaige zusätzliche Routinginformationen,

4. der Ankerkommunikationsnetzbetreiber, sowie

5. der Ankerkommunikationsdienstebetreiber

zu erfassen. Darüber hinaus sind Informationen betreffend die mit der jeweiligen Rufnummer verbundenen Rechte, bei zielnetztarifierten Rufnummern der zur Anwendung gelangende Tarif in EUR inklusive USt und der Dienstleister, gegebenenfalls Hinweise auf gesperrte Rufnummern, sowie die zum jeweiligen Datenstand führenden Datenbanktransaktionen zu erfassen. Darunter fallen auch Daten, die zur Rekonstruktion der Datenbanktransaktion notwendig sind.

(3) Datenbanknutzer haben die im 3. Abschnitt spezifizierten Daten unter Nutzung der Schnittstelle gemäß § 4 Abs. 1 in die zentrale Datenbank einzutragen. Die Schnittstelle gilt als vorgegebenes elektronisches Format iSd. § 15 Abs. 1 KEM-V 2009.

(4) Im Falle der Nichtverfügbarkeit der Schnittstelle von Seiten der RTR-GmbH werden sämtliche Fristen zur Datenübermittlung gemäß §§ 9 bis 12 gehemmt.

(5) Die RTR-GmbH hat durch geeignete technische und organisatorische Maßnahmen, die dem jeweiligen Stand der Technik entsprechen und der Höhe des Risikos angemessen sind, die Datenbank vor Zugriffen durch Unbefugte zu schützen.

#### **Schnittstelle**

§ 4. (1) Zur automationsunterstützten Kommunikation mit der zentralen Datenbank und zur Authentifizierung hat die RTR-GmbH eine elektronische Schnittstelle sowie ein Webinterface (in Folge als Schnittstelle bezeichnet) bereitzustellen, die dem jeweiligen Stand der Technik zu entsprechen haben. Weiters hat die RTR-GmbH eine detaillierte Beschreibung der Schnittstelle, Hinweise zu deren Bedienung und der verwendeten Datenformate auf ihrer Webseite zu veröffentlichen.

(2) Geplante Änderungen, bei denen eine Abwärtskompatibilität der Schnittstelle nicht sichergestellt werden kann, sind mindestens sechs Monate vor Aktivierung von der RTR-GmbH auf deren Webseite zu veröffentlichen. Ausgenommen davon sind notwendige sicherheitsrelevante Anpassungen.

(3) Alle Änderungen sind über alle in der Datenbank hinterlegten E-Mail-Adressen bekanntzumachen.

#### Veröffentlichung der Daten

§ 5. (1) Von der RTR-GmbH ist der Datenbankstand hinsichtlich

1. des einer Rufnummer jeweils zugeordneten Kommunikationsnetzbetreibers,

2. des einer Rufnummer jeweils zugeordneten Kommunikationsdienstebetreibers sowie

3. des zur Anwendung gelangenden Tarifes und des Dienstleisters bei zielnetztarifierten Rufnummern

durch die Ermöglichung von Einzelabfragen öffentlich zugänglich zu machen.

(2) Auf Antrag kann die RTR-GmbH Dritten die Möglichkeit einräumen, für bestimmte, ausreichend begründete und Verbrauchern als Serviceleistung dienende Zwecke automatisierte Einzelabfragen in einem von der RTR-GmbH vorgegebenen Umfang durchzuführen. Der Antrag darf sich dabei jeweils nur auf die Abfrage einzelner Rufnummern beziehen.

(3) Abfragen zum Zweck der Auswertung der Kundenströme im Zusammenhang mit Rufnummernübertragungen sind jedenfalls unzulässig.

#### Abfrageberechtigte

§ 6. (1) Datenbanknutzern ist der Datenbankstand hinsichtlich des einer Rufnummer jeweils zugeordneten Kommunikationsnetzbetreibers zugänglich zu machen.

(2) Berechtigt zu Einzelabfragen hinsichtlich des einer Rufnummer zugeordneten Kommunikationsdienstebetreibers sind alle Datenbanknutzer, welche die Kenntnis über den abgebenden Kommunikationsdienstebetreiber im Rahmen der Einleitung eines Portiervorganges benötigen oder ein vergleichbares rechtliches Interesse daran haben.

(3) Kommunikationsnetzbetreiber, die in anderen EWR-Vertragsstaaten über eine Allgemeingenehmigung iSd. Art. 12 der Richtlinie (EU) 2018/1972 des Europäischen Parlaments und des Rates vom 11. Dezember 2018 über den europäischen Kodex für die elektronische Kommunikation, ABl. L 321 vom 17.12.2018, S 36, verfügen, sind ebenfalls zu Abfragen nach Abs. 1 berechtigt.

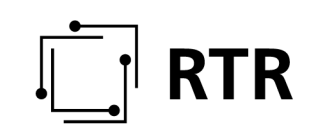

(4) Im Zuge von Datenbanktransaktionen ist die RTR-GmbH ermächtigt, die für den Übergang des Nutzungsrechtes sowie für die Netzeinrichtung notwendigen Informationen über die Datenbank an die betroffenen Datenbanknutzer zu übermitteln oder zugänglich zu machen.

(5) Notrufträger sind berechtigt, für Zwecke des § 98 Abs. 1 und 3 TKG 2003 Einzelabfragen hinsichtlich des einer Rufnummer zugeordneten Kommunikationsdienste- und -netzbetreibers durchzuführen.

(6) Die in § 90 Abs. 6 und 7 TKG 2003 Genannten sind berechtigt, Einzelabfragen hinsichtlich des einer Rufnummer zugeordneten Kommunikationsdienste- und netzbetreibers durchzuführen.

#### Verwendung von Daten durch die RTR-GmbH

§ 7. (1) Die RTR-GmbH ist zur Durchführung der ihr übertragenen Aufgaben berechtigt, die in der ZR-DB enthaltenen Daten zu nutzen.

(2) Zur Hintanhaltung einer missbräuchlichen Verwendung der ZR-DB ist die RTR-GmbH berechtigt, Datenbanktransaktionen und Datenbankabfragen zu analysieren.

(3) Im Falle einer missbräuchlichen Verwendung der ZR-DB kann die RTR-GmbH geeignete Maßnahmen ergreifen, um die missbräuchliche Verwendung abzustellen. Die RTR-GmbH ist in einem solchen Fall auch berechtigt, die öffentliche Abfragemöglichkeit gemäß § 5 Abs. 1 zu sperren.

#### Historische Daten

§ 8. (1) Historische Daten betreffend Datenbanktransaktionen stehen für Datenbanknutzer für die vergangenen sechs Monate zur Abfrage bereit.

(2) Alle historischen Datenbanktransaktionen sind von der RTR-GmbH nach höchstens drei Jahren zu löschen.

#### 3. Abschnitt

#### Pflicht zur Datenübermittlung

#### Anzeige der Rufnummernübertragung (Portierung)

§ 9. (1) Jede Rufnummernübertragung nach § 23 TKG 2003 ist nach § 65 Abs. 5 TKG 2003 vom aufnehmenden Kommunikationsdienstebetreiber unmittelbar nach Durchführung der Rufnummernübertragung einzutragen.

(2) Jede Rückübertragung nach § 23 Abs. 1a TKG 2003 ist vom abgebenden Kommunikationsdienstebetreiber unmittelbar nach Durchführung der Rückübertragung einzutragen.

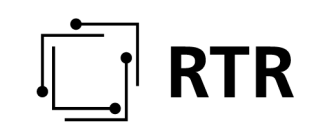

#### Anzeige der Weitergabe von Rufnummern

§ 10. Jede Weitergabe von Rufnummern, Rufnummernbereichen oder Rufnummernblöcken nach § 10 Abs. 5 KEM-V 2009 ist vom Bescheidinhaber spätestens bis 24.00 Uhr am Tag der erfolgten Weitergabe einzutragen.

#### Anzeige des Kommunikationsnetzbetreibers

§ 11. (1) Für jede Rufnummer hat der jeweilige Kommunikationsdienstebetreiber den zugehörigen Kommunikationsnetzbetreiber einzutragen und dafür zu sorgen, dass dieser Eintrag vom Kommunikationsnetzbetreiber bestätigt wird. Alternativ kann der Kommunikationsdienstebetreiber einen durch den Kommunikationsnetzbetreiber gemäß Abs. 2 erfolgten Eintrag bestätigen.

(2) Kommunikationsnetzbetreiber können sich als Kommunikationsnetzbetreiber einer Rufnummer eintragen, sofern dies vom Kommunikationsdienstebetreiber gemäß Abs. 1 bestätigt wird.

#### Anzeige der Nutzung von Rufnummern

§ 12. (1) Kommunikationsdienstebetreiber sind verpflichtet, mit Stichtag 31.3. jeden Jahres den Nutzungsstatus jeder Rufnummer, für die sie als Kommunikationsdienstebetreiber erfasst sind, binnen 14 Tagen einzutragen oder den Nutzungsstatus laufend aktuell zu halten.

(2) Kommunikationsdienstebetreiber sind verpflichtet, in den Rufnummernbereichen gemäß §§ 80 und 86 KEM-V 2009 für jene Rufnummern, für die sie als Kommunikationsdienstebetreiber erfasst sind, Name und Anschrift des Dienstleisters tagesaktuell zu halten.

(3) Im Zusammenhang mit der Rufnummernzuteilung gemäß § 65 Abs. 3 TKG 2003 und im Rahmen von Aufsichtsverfahren gemäß § 91 Abs. 1 TKG 2003 kann die RTR-GmbH von Datenbanknutzern verlangen, den Status für die im Verfahren relevanten Rufnummern einzutragen.

#### Routingverpflichtung

§ 13. (1) Kommunikationsnetzbetreiber sind verpflichtet, Kommunikationsverbindungen direkt oder indirekt zum in der zentralen Datenbank eingetragenen Kommunikationsnetzbetreiber oder Routingziel aufzubauen, sofern die Einrichtung des Routings gemäß den Zusammenschaltungsverträgen oder bescheiden erfolgt ist.

(2) Ausgenommen davon sind vom in der zentralen Datenbank eingetragenen Kommunikationsnetzbetreiber ausgehende bilaterale Vereinbarungen.

#### 4. Abschnitt

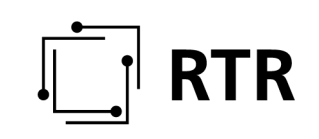

#### Schlussbestimmungen

#### Einführungsphase

§ 14. Zu Testzwecken iSv. § 4 und zur Durchführung der Initialbefüllung kann die RTR-GmbH von den Datenbanknutzern die Übermittlung von Daten einfordern. Diese Datenanforderung einschließlich des zu verwendenden Formats und des konkreten Zeitpunktes der Datenlieferung hat per Bescheid zu erfolgen.

#### Verweise

§ 15. Verweise in dieser Verordnung auf Bundesgesetze oder andere Verordnungen sind als Verweise auf die jeweils geltende Fassung zu verstehen.

#### Sprachliche Gleichbehandlung

§ 16. Sämtliche in dieser Verordnung verwendeten Funktionsbezeichnungen und personenbezogenen Ausdrücke sind geschlechtsneutral zu verstehen.

#### Inkrafttreten

§ 17. (1) Diese Verordnung tritt mit 1. Dezember 2020 in Kraft, sofern im Folgenden nicht anderes bestimmt wird.

- (3) § 12 tritt mit 1. Februar 2022 in Kraft.
- (4) § 13 tritt mit 1. Juli 2022 in Kraft.